## Requirements for Adding Webhook Support

Last Modified on 03/30/2021 8:55 am EDT

When adding support for events to a custom connector, an event hook is typically used to format the incoming event (webhook) into the format SAP Open Connectors expects.

A single event object should contain:

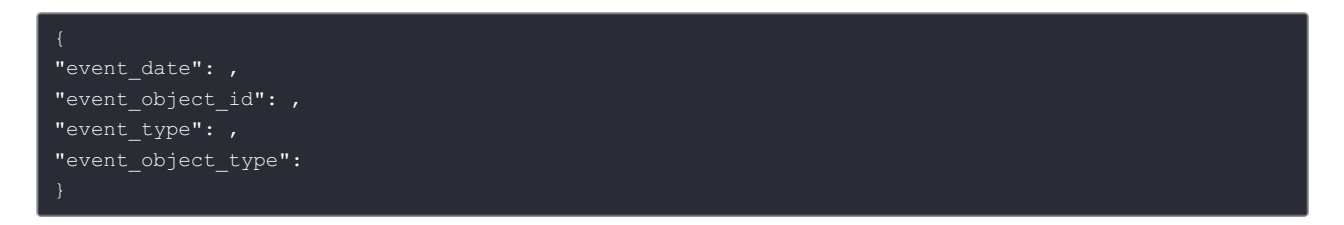

In the event hook, pass an array of event objects to the done function like so:

done({ "events": });